Processamento de Dados aplicado à Geociências

AULA 3: Algoritmos computacionais Representação de Algoritmos Sintaxe Tipos de dados Expressões

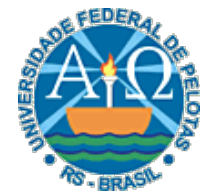

UNIVERSIDADE FEDERAL DE PELOTAS CENTRO DE DESENVOLVIMENTO TECNOLÓGICO CURSO SUPERIOR DE TECNOLOGIA EM GEOPROCESSAMENTO Professor: Guilherme Tomaschewski Netto guilherme.netto@inf.ufpel.edu.br

#### Algoritmos computacionais

• Um algoritmo computacional é um algoritmo que pode ser executado por um computador. Para isso, este algoritmo tem que ser escrito em uma linguagem conhecida pelo computador

 $\mathbf{2} \vert$ 

• Um programa é um algoritmo computacional descrito em uma linguagem de programação.

# Algoritmos computacionais

- Uma linguagem de programação contém os comandos que fazem o computador
	- escrever algo na tela
	- realizar cálculos aritméticos
	- receber uma entrada de dados via teclado
	- e outras coisas, mas estes comandos precisam estar em uma ordem lógica.

 $3\vert$ 

#### Algoritmos computacionais

• Podemos extrair dois componentes básicos de um algoritmo computacional:

 $\overline{4}$ 

- **Dados:** valores (números, nomes, etc.) que precisamos para resolver o problema,
- **Código:** conjunto de comandos que usaremos para manipular os dados

#### Representação de Algoritmos

- Existem diversas formas de representação de algoritmos, mas não há um consenso com relação à melhor delas
- Algumas formas de representação de algoritmos tratam dos problemas apenas em nível lógico, abstraindo-se de detalhes de implementação muitas vezes relacionados com alguma linguagem de programação específica
- Por outro lado, existem formas de representação de algoritmos que possuem uma maior riqueza de detalhes e muitas vezes acabam por obscurecer a idéia principal, o algoritmo, dificultando seu entendimento

# Representação de Algoritmos

- Dentre as formas de representação de algoritmos mais conhecidas, sobressaltam:
	- Descrição Narrativa
	- Fluxograma Convencional
	- Diagrama de Chapin
	- Pseudocódigo, também conhecido como Português Estruturado ou Portugol
	- Linguagem de Programação

# Descrição Narrativa

• Nesta forma de representação os algoritmos são expressos diretamente em linguagem natural.

- Exemplo
- Receita de Bolo:
	- Providencie manteiga, ovos, 2 Kg de massa, etc
	- Misture os ingredientes
	- Despeje a mistura na fôrma de bolo
	- Leve a fôrma ao forno
	- Espere 20 minutos
	- Retire a fôrma do forno
	- Deixe esfriar
	- Prove

# Descrição Narrativa

- Esta representação é pouco usada na prática porque o uso de linguagem natural muitas vezes dá oportunidade a más interpretações, ambiguidades e imprecisões
- Linguagem natural: é ambígua
	- Ex: João observa a casa em cima do morro.

# Descrição Narrativa

#### • Desvantagens

- imprecisão
- pouca confiabilidade (a imprecisão acarreta a desconfiança)

 $9\vert$ 

▫ extensão (normalmente, escreve-se muito para dizer pouca coisa)

- Os Fluxogramas ou Diagramas de Fluxo, são uma representação gráfica que utilizam formas geométricas padronizadas ligadas por setas de fluxo, para indicar as diversas ações (instruções) e decisões que devem ser seguidas para resolver o problema em questão.
- Eles permitem visualizar os caminhos (fluxos) e as etapas de processamento de dados possíveis e, dentro destas, os passos para a resolução do problema.

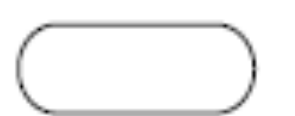

= Início e final do fluxograma

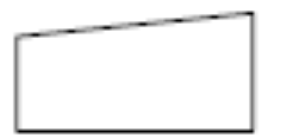

= Operação de entrada de dados

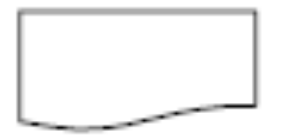

= Operação de saída de dados em impressora

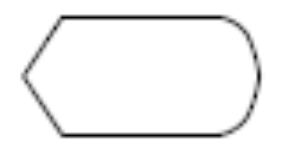

= Operação de saída de dados em vídeo

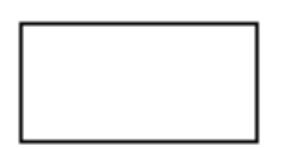

= Operações de atribuição e chamada ou retorno de subalgoritmo

- 
- $=$  Decisão
	- $=$  Seta do Fluxo de Dados
		- $=$  Conector utilizado quando é preciso particionar o diagrama, colocando uma letra ou número no símbolo para identificar os pares da conexão
- 
- = Conector específico para indicar conexão do fluxo de execução em outra página

- Descrição Textual
	- Calcular a média aritmética de duas notas de um aluno e exibir a mensagem de APROVADO caso a média seja maior ou igual a 7 ou a mensagem REPROVADO caso a média seja menor que 7

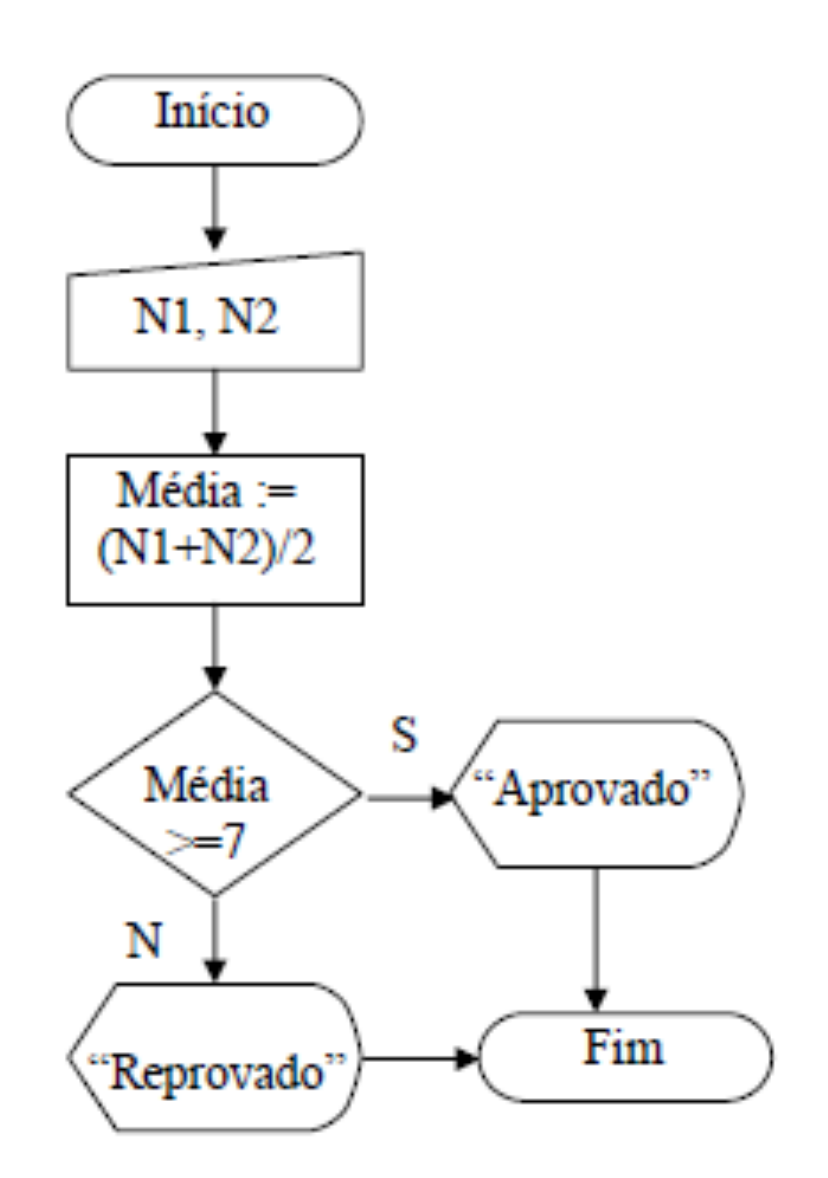

# Diagrama de Chapin

• O diagrama foi criado por Ned Chapin a partir de trabalhos de Nassi-Shneiderman, os quais resolveram substituir o fluxograma tradicional por um diagrama que apresenta uma visão hierárquica e estruturada da lógica do programa.

14

• A grande vantagem de usar este tipo de diagrama é a representação das estruturas que tem um ponto de entrada e um ponto de saída e são compostas pelas estruturas básicas de controle de sequência, seleção e repartição.

# Diagrama de Chapin

#### • Descrição Textual

▫ Calcular a média aritmética de duas notas de um aluno e exibir a mensagem de APROVADO caso a média seja maior ou igual a 7 ou a mensagem REPROVADO caso a média seja menor que 7

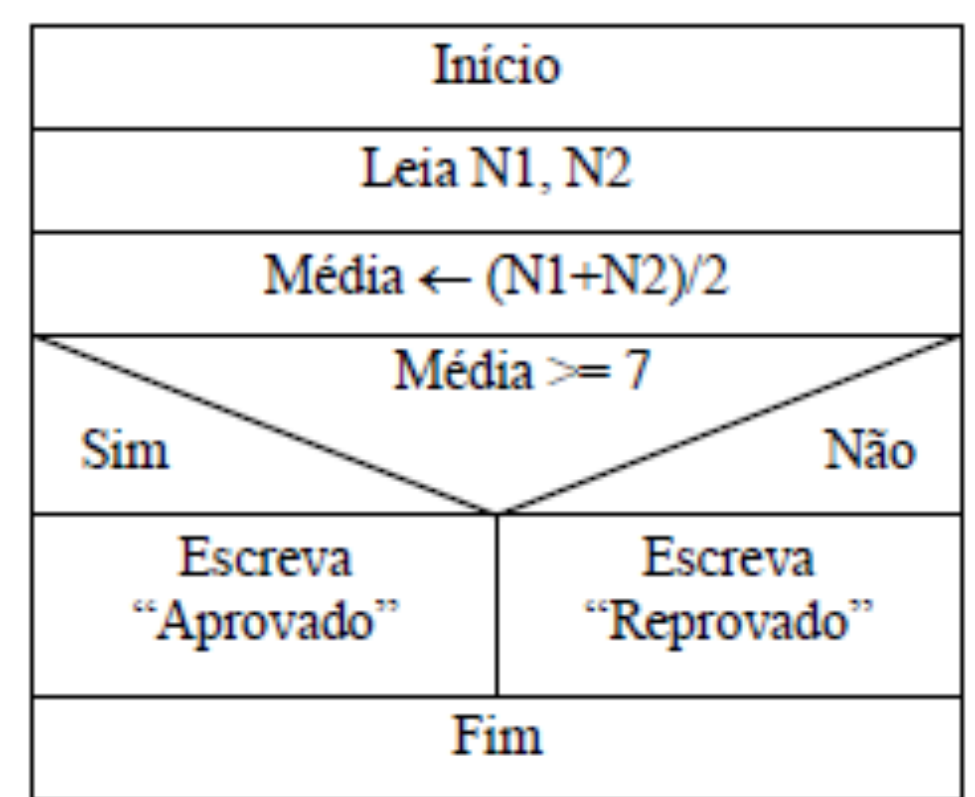

# Pseudocódigo

- Também conhecida como português estruturado ou portugol
- Bastante rico em detalhes e, por assemelhar-se bastante à forma em que os programas são escritos, encontra muita aceitação

16

• Representação suficientemente geral para permitir que a tradução de um algoritmo nela representado para uma linguagem de programação específica seja praticamente direta

# Pseudocódigo

- Descrição Textual
	- Calcular a média aritmética de duas notas de um aluno e exibir a mensagem de APROVADO caso a média seja maior ou igual a 7 ou a mensagem REPROVADO caso a média seja menor que 7

#### **Algoritmo**

```
Declare N1,N2,M Numerico
 Leia N1,N2 
 M := (N1+N2)/2Se M >= 7 
      então Escreva 'Aprovado' 
      senão Escreva 'Reprovado' 
 fim_se
fim_algoritmo
```
# Pseudocódigo

- Vantagens
	- Independência física da solução (solução lógica apenas)
	- Usa o português como base
	- Pode-se definir quais e como os dados vão estar estruturados
	- Passagem quase imediata do algoritmo para uma linguagem de programação qualquer
- Desvantagens
	- Exige a definição de uma linguagem não real para trabalho
	- Não padronizado

#### Sintaxe

• Os algoritmos aqui estudados serão algoritmos computacionais, listas de comandos a serem executados por um computador. Para que o computador consiga executa-los ele deve conhecer a terminologia utilizada.

19

• Ao conjunto de comandos que fazem parte de uma linguagem de programação chama-se **sintaxe** da linguagem de programação.

#### Sintaxe

• A sintaxe apresentada progressivamente nos algoritmos aqui estudados pode ser chamada de português estruturado e os algoritmos nela desenvolvidos podem ser facilmente adaptáveis as diversas linguagens de programação existentes.

#### Sintaxe

• A forma geral de um algoritmo é dada por:

- Algoritmo
	- { lista-de-comandos }
- fim\_algoritmo

#### Palavras reservadas

- São palavras de controle para uso no algoritmo.
- Nas linguagens de programação as palavras reservadas fazem parte da gramática da linguagem.
- Em português estruturado as palavras algoritmo e fim\_algoritmo são palavras reservadas com a finalidade de marcar o início e o fim do algoritmo, respectivamente.

#### Armazenamento de Dados

Os dados de um algoritmo podem ser constantes que não têm o seu valor mudado ao longo do tempo ou variáveis, que como o próprio nome sugere, podem sofrer modificações ao longo do tempo.

 $\boldsymbol{23}$ 

#### Constantes

- Uma constante é uma informação que não sofre nenhuma alteração no decorrer do tempo.
- Consideramos aqui três tipos de constantes:
	- Numéricas: reais ou inteiros, positivos ou negativos. Ex. 5, -4, 9.5
	- Literais (caractere, string): sequências de letras, números e símbolos especiais, delimitados por aspas. Ex: "Algoritmo", "2011".
	- Lógicas (booleanas): assumem somente dois valores, Verdadeiro e Falso. Normalmente utilizadas em testes de algoritmos.

# Variáveis

• Entende-se por variável tudo aquilo que está sujeito a variações, ou seja, é um valor que pode ser alterado em um algoritmo.

25

• Uma variável possui três atributos básicos: um **nome**, um **tipo de dado** associado e a **informação** por ela guardada.

# Variáveis

- Nome: deve começar por uma letra e pode conter letras ou dígitos. Ex: Nota, Nota1
	- Deve-se utilizar nomes de variáveis que tenham sentido (Mnemônicos) para facilitar a legibilidade do algoritmo.
- Tipo: assim como as constantes as variáveis também podem ser de três tipos: numéricas, lógicas ou literais.
- Informação: é o valor da variável, constantemente sujeito a mudanças na execução do algoritmo.

# Variáveis

• As variáveis podem ter seu valor alterado no decorrer do tempo, porém não o seu tipo (numérico, literal ou lógico)

 $\bm{27}$ 

• Serve para listar os elementos que são usados no algoritmo e seu tipos.

 $2<sup>8</sup>$ 

• Para usar uma variável ela deve ser declarada (criada) no início do algoritmo, para que o computador conheça todos os detalhes sobre ela: nome e tipo

- O formato do comando de declaração é:
	- Declare <lista de identificadores> <tipo das variáveis>

 $2<sub>c</sub>$ 

- $\bullet$  Ex:
	- Declare Nota Numérico
	- Declare Teste Lógico
	- Declare Nome Literal

• Assim, a forma geral de um algoritmo passa a ser:

- algoritmo
	- { declarações }
	- { lista de comandos}
- fim\_algoritmo

- Algoritmo
	- { declarações }
	- { lista de comandos}
- fim\_algoritmo

#### **Algoritmo**

```
Declare N1,N2,M Numerico
 Leia N1,N2 
 M := (N1+N2)/2Se M >= 7 
     então Escreva 'Aprovado' 
      senão Escreva 'Reprovado' 
 fim_se
fim_algoritmo
```
# **Expressões**

- Em uma expressão, um conjunto de variáveis e constantes relacionam-se por meio de operadores compondo uma fórmula que, uma vez avaliada, resulta num valor.
- De acordo com os tipos que resultam de suas avaliações, as expressões podem ser:
	- Aritméticas;
	- Lógicas;
	- Literais.

# Expressões aritméticas

- O resultado da avaliação é do tipo numérico.
- Uma expressão aritmética deve apresentar uma sintaxe bem definida para que possa ser avaliada pelo algoritmo.

 $33\vert$ 

• A precedência indica a ordem em que os operadores serão avaliados em uma expressão, sendo relevante para o resultado da operação.

#### Operadores e Precedência

• Operações Aritméticas

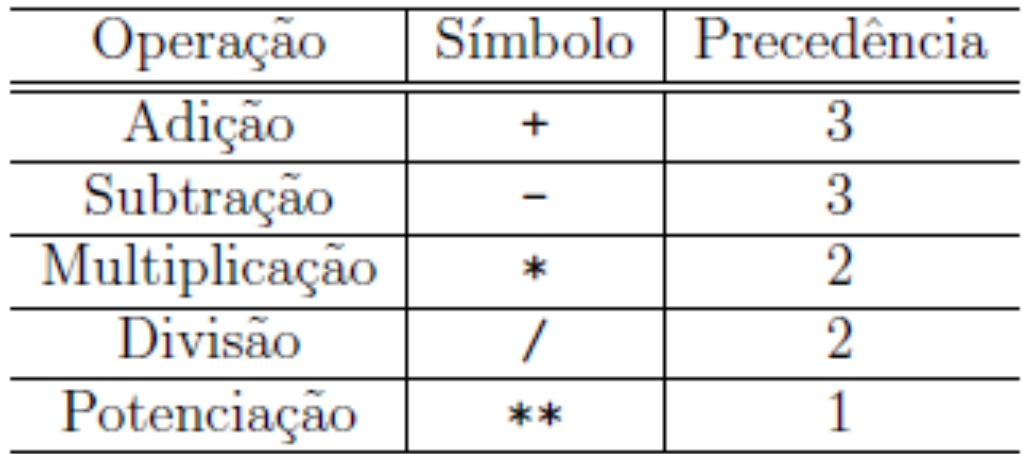

# Expressões aritméticas

- Da matemática:
	- se houverem duas operações de mesma prioridade para serem efetuadas, a ordem de execução é da esquerda para a direita.
	- a ordem de execução das operações em uma expressão pode ser alterada com o uso de parênteses.
	- em uma expressão com parênteses, em primeiro lugar são efetuadas as operações entre parênteses.

# Expressões aritméticas

- Exemplos:
- $\bullet$  A\*3
- $\bullet$  A+B
- $A+B^*3$
- $(A+B)^*3$
- $A/3^*4$
- $A/(3^*4)$
- $A^{**}2$

# Funções

#### • Funções pré-definidas

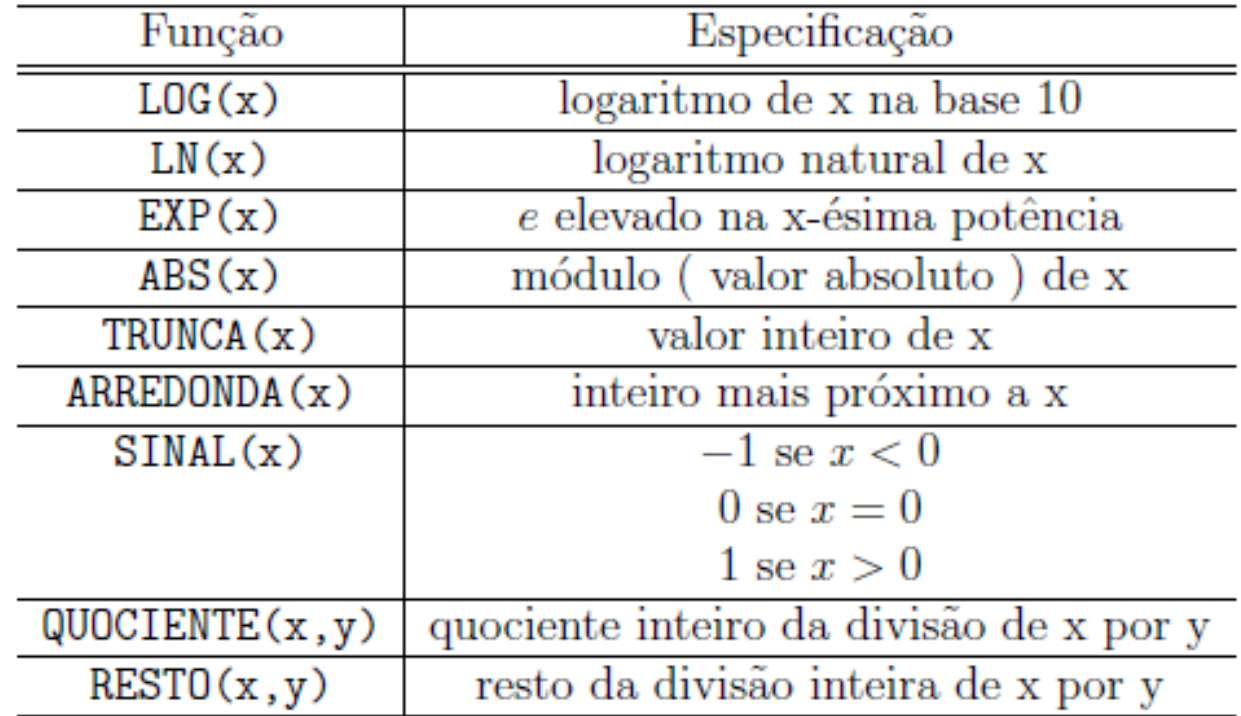

# Funções

- Exemplos:
	- $\textdegree$  LOG(1000) = 3
	- $LN(7.3891) = 2$
	- $\text{EXP(2)} = 7.3891$
	- $\text{BSS}(-10) = 10$
	- $\text{RREDOMDA}(5.48) = 5$
	- $\text{RREDOMDA}(5.67) = 6$
- $\text{TRUNCA}(5.67) = 5$
- $\text{SINAL}(-5) = -1$
- $\text{SINAL}(10) = 1$
- $\text{SINAL}(o) = 0$
- $\textdegree$  QUOCIENTE $(13,5) = 2$
- RESTO $(13,5) = 3$

# Expressões lógicas

- Expressões lógicas são expressões que avaliadas resultam em um valor lógico (verdadeiro ou falso).
- Assim como as expressões aritméticas elas também dispõem de um conjunto de operadores, símbolos e prioridades.
- Os operadores são divididos em operadores relacionais e operadores lógicos.

## Operadores Relacionais

• Operadores relacionais atuam sobre operandos numéricos mas resultam em valores lógicos.

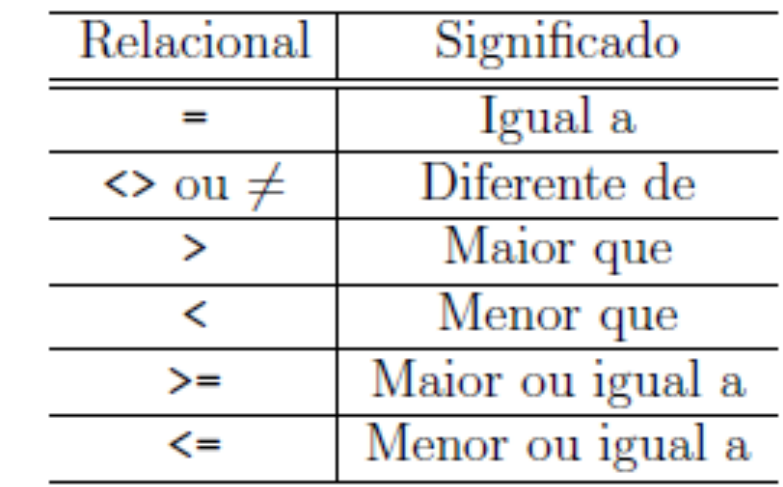

# Operadores Lógicos

• Operadores lógicos atuam sobre valores lógicos e resultam em valores lógicos

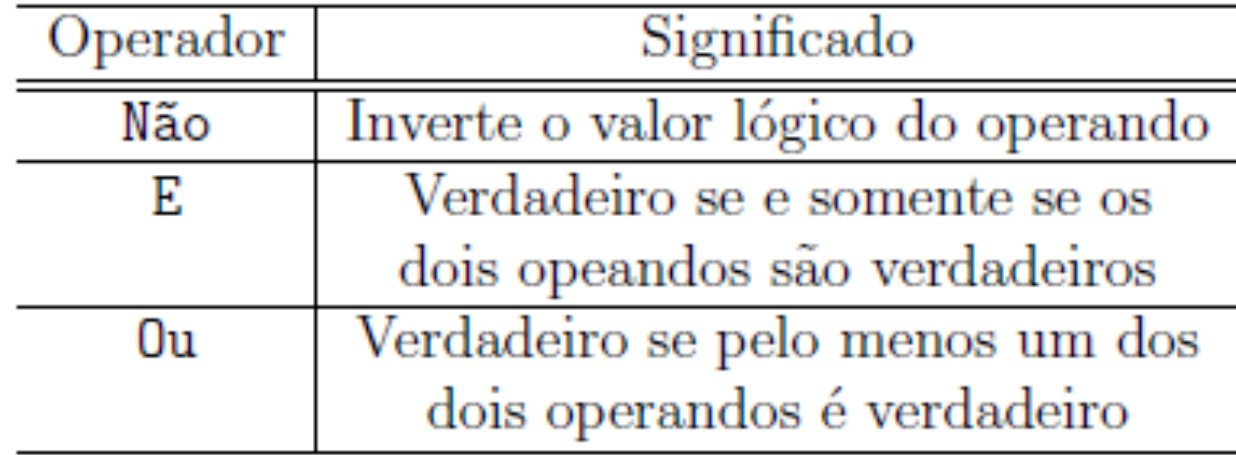

# Regras de Avaliação

- Deve-se observar a prioridade dos operadores, conforme mostrado nas tabelas de operadores: operadores de maior prioridade devem ser avaliados primeiro. Se houver empate com relação à precedência, então a avaliação se faz da esquerda para a direita.
- Os parênteses usado em expressões tem prioridade sobre os demais operadores, forçando a avaliação da subexpressão em seu interior.

# Regras de Avaliação

• Entre os grupos de operadores, há uma certa prioridade de avaliação: os aritméticos devem ser avaliados primeiro; a seguir, são avaliadas as subexpressões com operadores relacionais e, por último os operadores lógicos são avaliados.

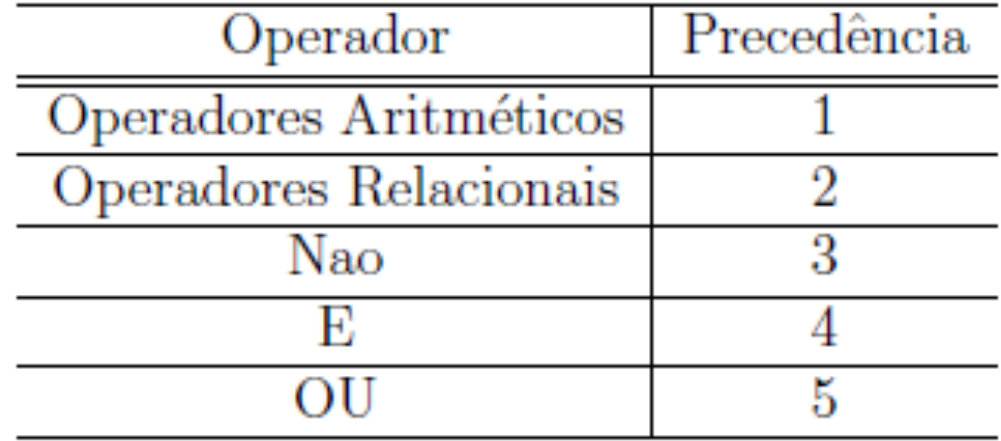

• Se  $A = 1$ ,  $B = 2$  e  $C = 2$  qual o resultado da avaliação da expressão seguinte?

44

 $\triangle$  A + B = 0 E C <> 0

• Se  $A = 1$ ,  $B = 2$  e  $C = 2$  qual o resultado da avaliação da expressão seguinte?

45

 $\mathbf{A} + \mathbf{B} = \mathbf{0} \mathbf{E} \mathbf{C} \Longleftrightarrow \mathbf{0}$ 

 $\log 3 = 0 \text{ E C}$  <> 0

• Se  $A = 1$ ,  $B = 2 e C = 2$  qual o resultado da avaliação da expressão seguinte?

- $\mathbf{A} + \mathbf{B} = \mathbf{0} \mathbf{E} \mathbf{C} \Longleftrightarrow \mathbf{0}$
- $\log 3 = 0 \text{ E C}$  <> 0
- Falso E Verdadeiro

• Se  $A = 1$ ,  $B = 2 e C = 2$  qual o resultado da avaliação da expressão seguinte?

- $\mathbf{A} + \mathbf{B} = \mathbf{0} \mathbf{E} \mathbf{C} \Longleftrightarrow \mathbf{0}$
- $\log 3 = 0 \text{ E C}$  <> 0
- Falso E Verdadeiro
- Falso

# Operadores Literais

• Os operadores que atuam sobre caracteres variam muito de uma linguagem para outra.

- O operador mais comum e mais usado é o operador que faz a concatenação de strings: toma-se duas strings e acrescenta-se (concatena-se) a segunda ao final da primeira.
- O operador que faz esta operação é: **+**
- Por exemplo, a concatenação das strings "ALGO" e "RITMO" é representada por:
	- "ALGO" + "RITMO" e o resultado de sua avaliação é:
		- "ALGORITMO"

#### Exercícios

• Lista de exercícios 1